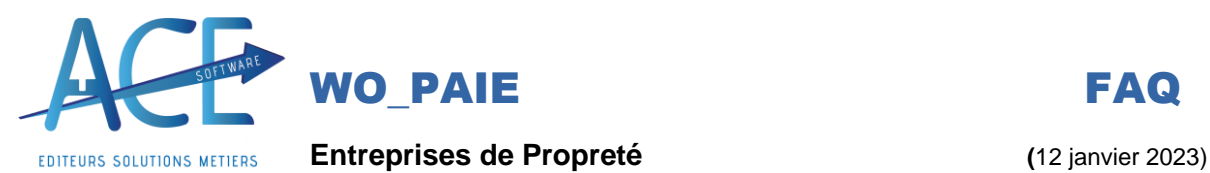

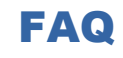

## **WO\_PAIE Check list des étapes pour l'établissement des Paies**

## **Les étapes pour effectuer mes paies :**

☐ **Vérifier les mises à jour disponibles (Wo Paie et Wo Dsn)**

☐ **Importer le CRM PAS depuis WO DSN On Line**

☐ **Clôturer les pointages des salariés pour lesquels je souhaite calculer leurs bulletins**

☐ **Mettre à jour mes Rubriques et Variables dans Plan de Paie, Rubriques de Paie**

☐ **Aller dans Bulletins de Salaires et générer les bulletins en masse (« Actualise » choisir « 2° Avec Calcul »)**

☐ **Les Contrôler. Ensuite, les Clôturer en masse depuis la Sélection des Bulletins. Le logiciel va alors contrôler que vous n'ayez pas oublié de calculer des bulletins.**

☐ **Valider, contrôler et archiver le Livre de Paie (Vérifier le mois de déclaration)**

☐ **Valider, contrôler et archiver le Journal de Cotisations et le Bordereau. (Vérifier le mois de déclaration)**

☐ **Générer le fichier DSN (Vérifier le mois de déclaration, cliquez sur Sélection, puis Export)**

☐ **L'envoyer sur Net Entreprise et contrôler sa conformité**

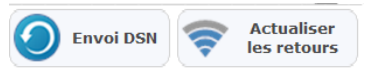

☐ **Regarder les retours des caisses et contrôler avec ce que j'ai déclaré**

**Faire un parallèle entre votre Bordereau de Cotisations généré lors de votre DSN et le Bordereau de Cotisations émanant de l'URSSAF (Contrôler les codes DUCS, les bases, les taux et le montant des cotisations : tout doit être identique)**

☐ **Corriger si nécessaire, il est toujours le temps de refaire une Annule et Remplace si votre DSN a été acceptée. Après il sera trop tard.**

☐ **Validation de l'OD de Paie**

☐ **Procéder au Règlement de mes salaires** 

☐ **Archiver les bulletins de salaire du mois afin que les salariés aient leurs bulletins sur le portail**